# **Programmation Fonctionnelle**

# **Séance 7 : 2htdp/image**

Alexandros Singh

Université Paris 8

26 novembre 2023

*•* Il existe différents paquets Racket pour la création d'images.

- *•* Il existe différents paquets Racket pour la création d'images.
- *•* Le paquet htdp-lib, qui fait partie d'une collection de "teachpacks" accompagnant le manuel "How To Design Programms", fournit un module 2htdp/image particulièrement facile à utiliser.
- *•* Il existe différents paquets Racket pour la création d'images.
- *•* Le paquet htdp-lib, qui fait partie d'une collection de "teachpacks" accompagnant le manuel "How To Design Programms", fournit un module 2htdp/image particulièrement facile à utiliser.
- *•* Il fournit des fonctions pour dessiner des primitives géométriques (formes) telles que :

- *•* Il existe différents paquets Racket pour la création d'images.
- *•* Le paquet htdp-lib, qui fait partie d'une collection de "teachpacks" accompagnant le manuel "How To Design Programms", fournit un module 2htdp/image particulièrement facile à utiliser.
- *•* Il fournit des fonctions pour dessiner des primitives géométriques (formes) telles que :

(triangle **100** "outline" "black")

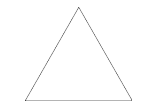

- *•* Il existe différents paquets Racket pour la création d'images.
- *•* Le paquet htdp-lib, qui fait partie d'une collection de "teachpacks" accompagnant le manuel "How To Design Programms", fournit un module 2htdp/image particulièrement facile à utiliser.
- *•* Il fournit des fonctions pour dessiner des primitives géométriques (formes) telles que :

(triangle **100** "solid" "red")

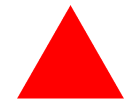

- *•* Il existe différents paquets Racket pour la création d'images.
- *•* Le paquet htdp-lib, qui fait partie d'une collection de "teachpacks" accompagnant le manuel "How To Design Programms", fournit un module 2htdp/image particulièrement facile à utiliser.
- *•* Il fournit des fonctions pour dessiner des primitives géométriques (formes) telles que :

(square **100** "solid" "black")

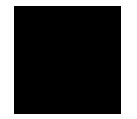

- *•* Il existe différents paquets Racket pour la création d'images.
- *•* Le paquet htdp-lib, qui fait partie d'une collection de "teachpacks" accompagnant le manuel "How To Design Programms", fournit un module 2htdp/image particulièrement facile à utiliser.
- *•* Il fournit des fonctions pour dessiner des primitives géométriques (formes) telles que :

(rectangle **200 400** "solid" "black")

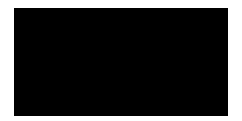

- *•* Il existe différents paquets Racket pour la création d'images.
- *•* Le paquet htdp-lib, qui fait partie d'une collection de "teachpacks" accompagnant le manuel "How To Design Programms", fournit un module 2htdp/image particulièrement facile à utiliser.
- *•* Il fournit des fonctions pour dessiner des primitives géométriques (formes) telles que :

(circle **100** "solid" "black")

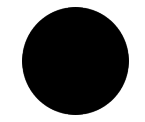

- *•* Il existe différents paquets Racket pour la création d'images.
- *•* Le paquet htdp-lib, qui fait partie d'une collection de "teachpacks" accompagnant le manuel "How To Design Programms", fournit un module 2htdp/image particulièrement facile à utiliser.
- *•* Il fournit des fonctions pour dessiner des primitives géométriques (formes) telles que :

(ellipse **200 100** "solid" "black")

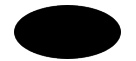

- > (**define** i1 (square **100** "solid" "black"))
- > (**define** i2 (triangle **100** "solid" "red"))
- > (beside i1 i2)

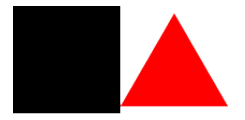

- > (**define** i1 (square **100** "solid" "black"))
- > (**define** i2 (triangle **100** "solid" "red"))

```
> (above
```
(circle **50** "outline" "blue") (beside i1 i2))

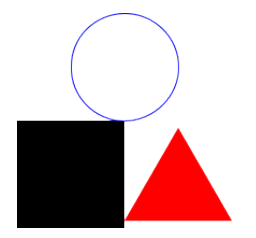

Les versions -/align de ces fonctions permettent d'obtenir un placement plus précis :

- > (**define** i1 (square **100** "solid" "black"))
- > (**define** i2 (triangle **100** "solid" "red"))
- > (beside/align "bottom" i1 i2)

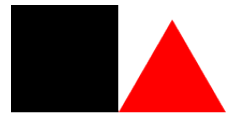

```
> (define i1 (square 100 "solid" "black"))
```
- > (**define** i2 (triangle **100** "solid" "red"))
- > (**define** i3 (beside/align "bottom" i1 i2)

```
> (above/align "left"
    (circle 50 "outline" "blue")
    i3)
```
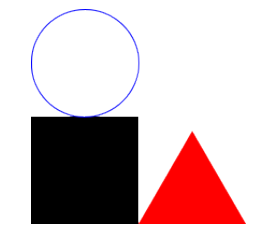

```
> (define i1 (square 100 "solid" "black"))
```
- > (**define** i2 (triangle **100** "solid" "red"))
- > (**define** i3 (beside/align "bottom" i1 i2)

```
> (above/align "middle"
    (circle 50 "outline" "blue")
    i3)
```
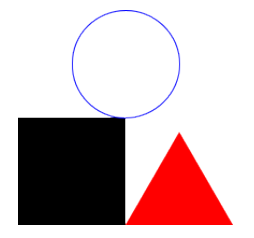

```
> (define i1 (square 100 "solid" "black"))
```
- > (**define** i2 (triangle **100** "solid" "red"))
- > (**define** i3 (beside/align "bottom" i1 i2)

```
> (above/align "right"
    (circle 50 "outline" "blue")
    i3)
```
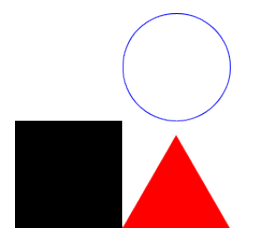

Essayez de reproduire cette image :

???

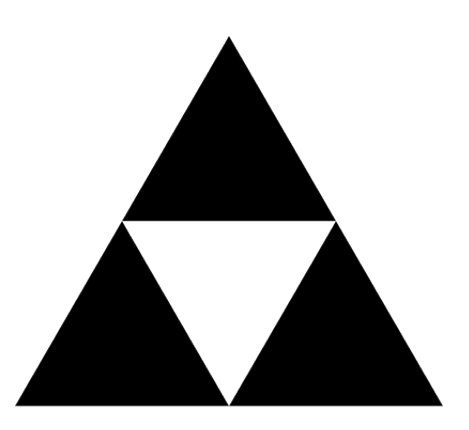

Essayez de reproduire cette image :

- > (**define** t (triangle **100** "solid" "black"))
- > (above t (beside t t))

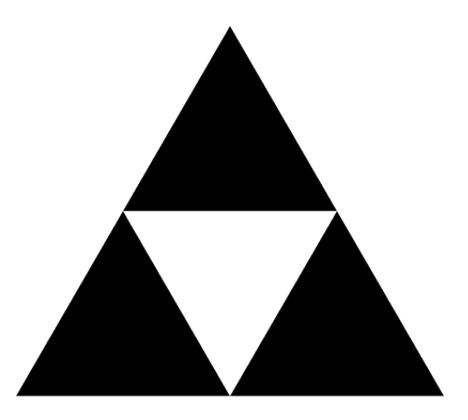

Et celle-ci :

 $???$ 

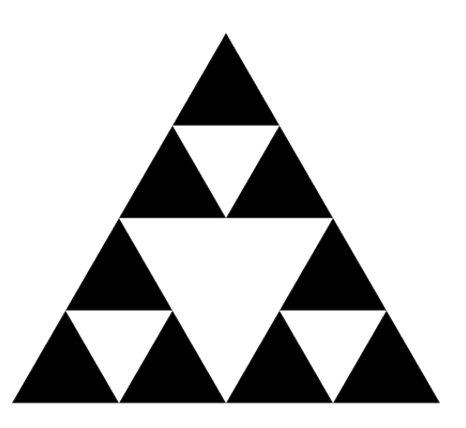

Et celle-ci :

- > (define t (triangle 100 "solid" "black"))
- > (define i1 (above t (beside t t)))
- > (above i1 (beside i1 i1))

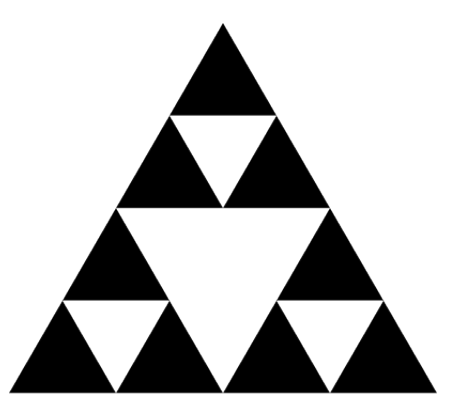

Et celle-ci  $(x2)$ :

oh non...

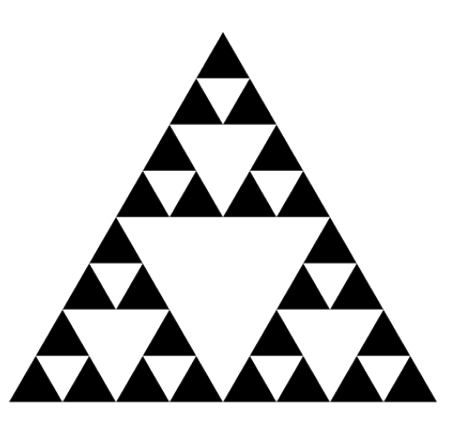

Et celle-ci  $(x3)$  :

c'est trop de travail !

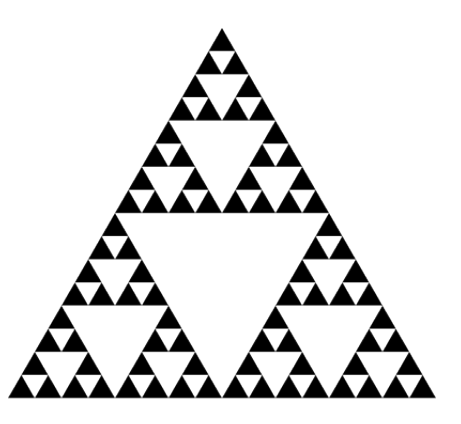

Et celle-ci  $(x4)$  :

si seulement il y avait un moyen...

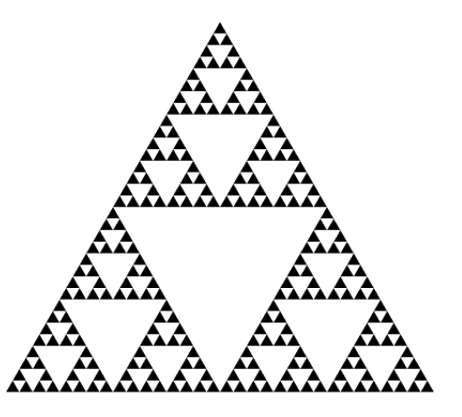

Et celle-ci  $(x5)$ :

de faire la même chose...

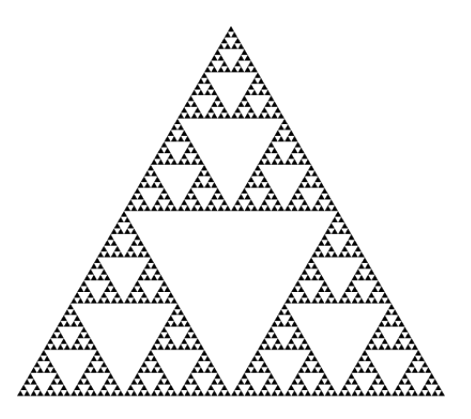

Et celle-ci  $(x6)$ :

avec des instances plus petites de la même image...

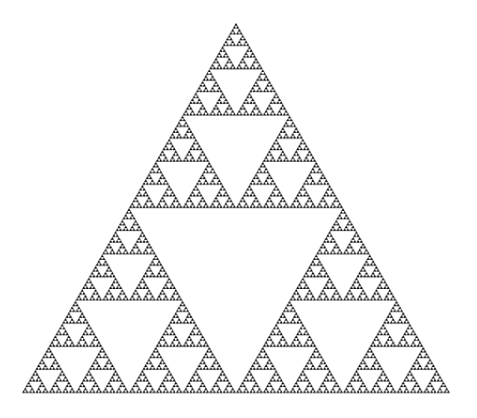

La récursivité à la rescousse !

```
(define (trig-stack s) (let ([t (triangle s
"solid
"
"black
")])
          (above t
             begin{pmatrix} 0 & 0 & 0 \\ 0 & 0 & 0 \\ 0 & 0 & 0 \\ 0 & 0 & 0 \\ 0 & 0 & 0 \\ 0 & 0 & 0 \\ 0 & 0 & 0 \\ 0 & 0 & 0 \\ 0 & 0 & 0 & 0 \\ 0 & 0 & 0 & 0 \\ 0 & 0 & 0 & 0 \\ 0 & 0 & 0 & 0 \\ 0 & 0 & 0 & 0 & 0 \\ 0 & 0 & 0 & 0 & 0 \\ 0 & 0 & 0 & 0 & 0 \\ 0 & 0 & 0 & 0 & 0 & 0 \\ 0 & 0 & 0 & 0 & 0 & 0 \\ 0 & 0 & 0 & 0 & (define (sierpinski-trig
s n)
     (cond
          [(eq?
n
0
) (trig-stack s)]
         [else (let
                 ([rec (sierpinski-trig s (- n 1))])
                 (above
                  rec
                   (beside rec rec)))]))
```
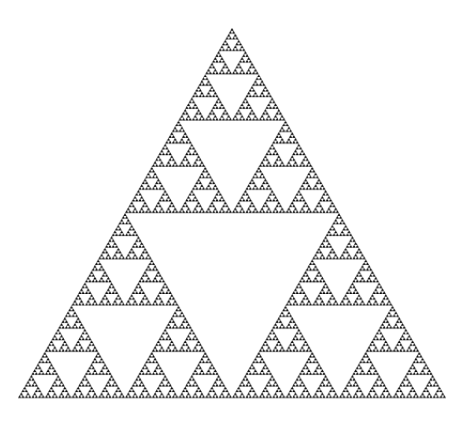

## **Encore un**

Essayez de recréer celui-ci :

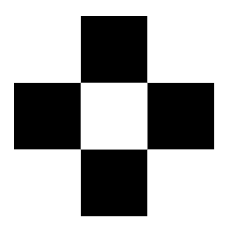

## **Encore un**

Essayez de recréer celui-ci :

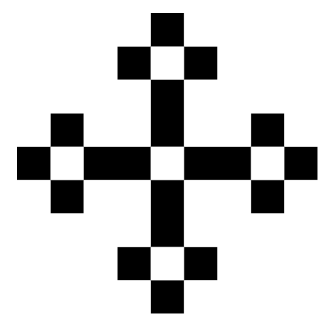

## **Encore un**

Essayez de recréer celui-ci :

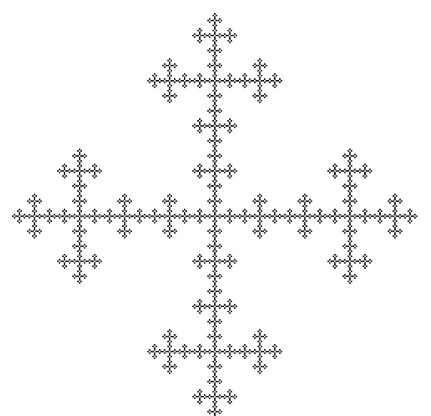

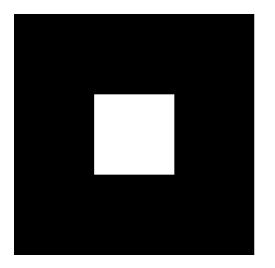

## **Encore, encore un**

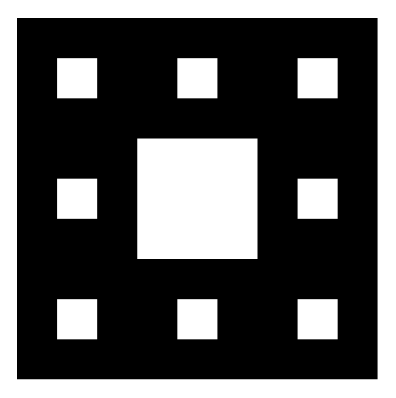

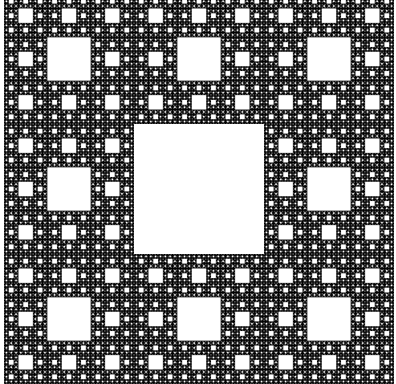

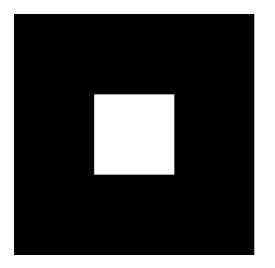

## **Encore, encore un**

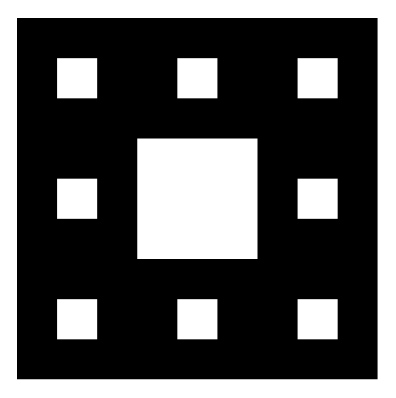

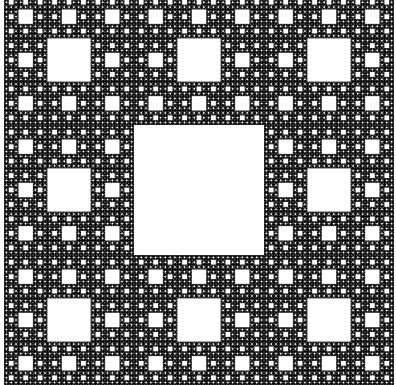